# **THE COLLEGE BOARD** PSAT<sup>™</sup> 8/9 Test Directions Translated into <ARABIC> for Students 2018-2019 Only

**Notes to the Proctor:** This document should be printed and distributed once students are seated.

Students may use this document to read translations of the directions that are read aloud or printed in their test book.

Students may keep this document open and on their desk during the entire testing period.

Students may **not** be given additional time, unless approved as a separate accommodation.

Collect this document from each student at the end of testing and securely destroy it.

© 2018 The College Board. College Board is a registered trademark of the College Board. PSAT is a trademark owned by the College Board. Unauthorized copying or reuse of any part of this document is illegal.

## جدول المحتويات

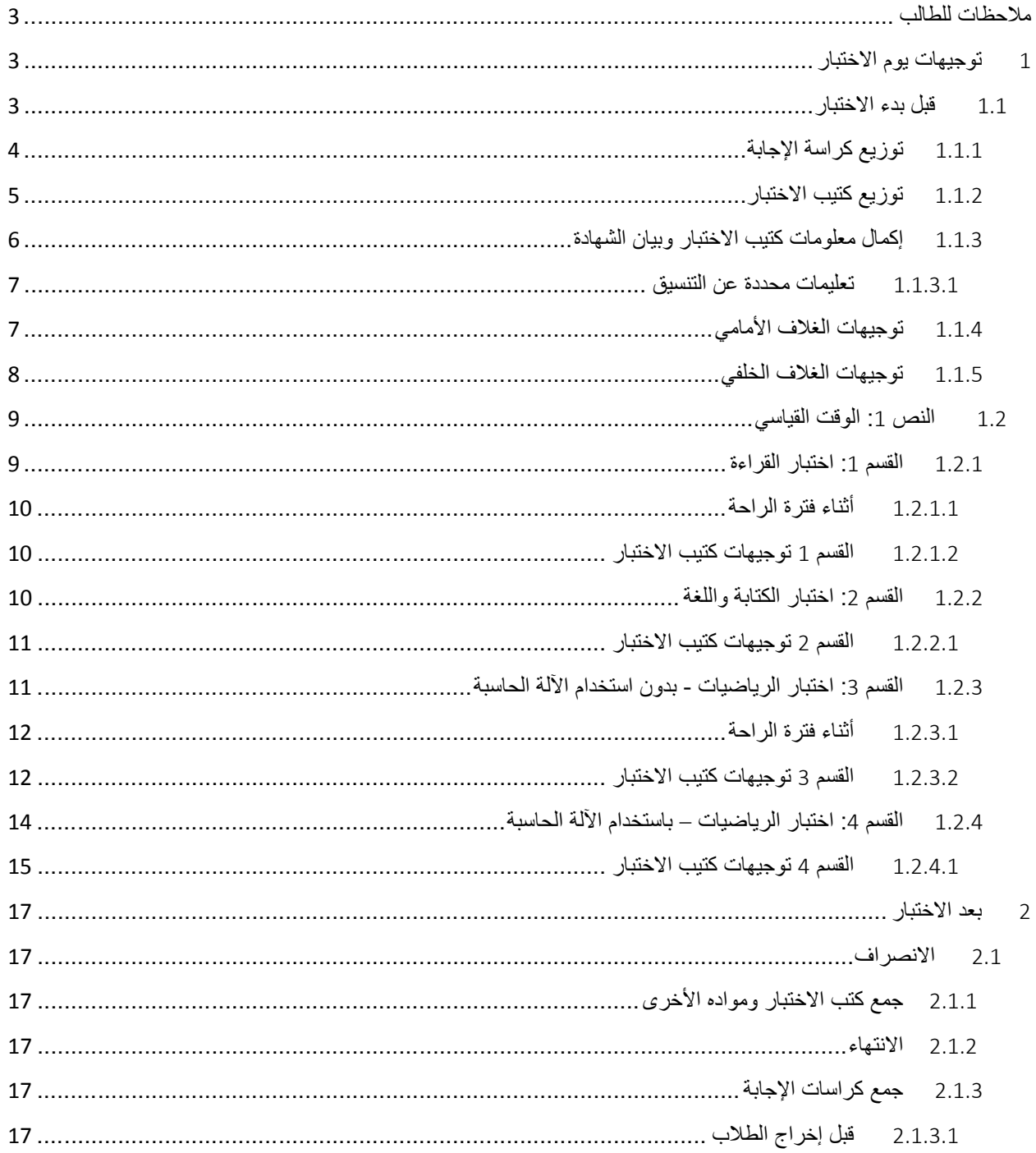

## <span id="page-2-0"></span>ملاحظات للطالب

- فيما يلي ترجمة للتوجيهات التي سيقوم المراقب بقراءتها بصوتٍ مرتفع. وقد لا تتوافق هذه التوجيهات المترجمة مع ما يقرؤه المراقب ً تماما؛ إلا أن المعلومات ذات الصلة تظل هي نفسها. فارفع يدك إذا كانت لديك أية أسئلة حيال ما يقرؤه المراقب.
	- وإذا كنت بحاجة إلى الرجوع لتعليمات كتيب الاختبار المترجم، يمكنك إيجاده في نهاية كل قسم في الاختبار بعد التوجيهات المترجمة التي يقولها المراقب.
		- يمكنك الاحتفاظ بهذا المستند على مكتبك أثناء فترة الاختبار بالكامل، ولكن يجب أن تسلمه للمراقب عقب انتهاء الاختبار.
			- لا يمكنك استخدام هذا المستند كورقة مسودة.
- سيقوم المراقب، في أوقات مختلفة، بإخبارك بالوقت المتبقي في القسم وأوقات الراحة ً أيضا متى أمكن ذلك. إذا كنت تخوض الاختبار ولديك وسيلة مساعدة معتمدة، فقد تختلف هذه الإشعارات عن الوقت وفترات الراحة المدرجة في هذا المستند المترجم. يرجى ُ الإنصات بعناية إلى الإرشادات التي يقرؤها المراقب.
	- وإذا كنت تخوض الاختبار ولديك وسائل مساعدة معتمدة، فقد يوجه لك المراقب توجيهات إضافية باللغة الإنجليزية.
- في بعض الحالات قد يكون لولايتك أو منطقتك تعليمات أو سياسات مختلفة متعلقة بكراسة الإجابة. يرجى الإنصات واتباع توجيهات المراقب بخصوص كيفية إكمال خانة المعلومات الشخصية بكراسة الإجابة.
	- تستخدم الأيقونات بهذا المستند لجذب انتباهك إلى معلوماتٍ محددةٍ :

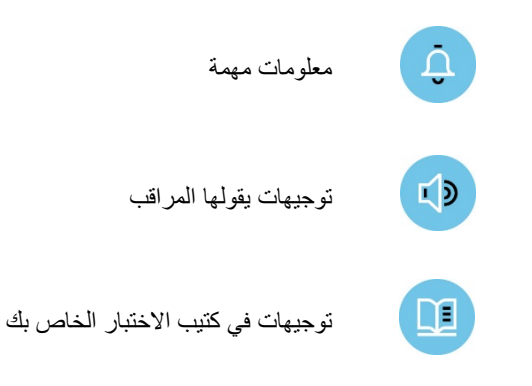

- <span id="page-2-1"></span>1 توجيهات يوم الاختبار
	- 1.1 قبل بدء الاختبار

<span id="page-2-2"></span>سيبدأ المراقب بقول:

ً مرحبا بكم في إدارة 8/9 PSAT. سيركز هذا الاختبار على ما قد تعلمته بالفعل في المدرسة. فهو يوفر لك الفرصة لمعرفة أي الجوانب قد تحتاج إلى التحسين أثناء المدرسة الثانوية. إذا كنت تستخدم توجيهات مطبوعة مترجمة، فافتح الكتيب الآن لتتابع أثناء إعطائي للتعليمات.

قبل أن نبدأ الاختبار، سأقرأ بعض اللوائح والتعليمات. يرجى الاستماع بعناية، والاحتفاظ بأي أسئلة حتى أسأل عنها.

لاختبار اليوم، يمكنك استخدام قلم رصاص من نوع 2 .No فقط لوضع علامة على كراسة الإجابة. غير مسموح باستخدام أقلام رصاص ميكانيكية. إذا لم يكن لديك قلم رصاص من نوع No. 2، فالرجاء رفع يدك وسأعطيك واحدًا.

ثم سيقول المراقب:

يجب أن تكون لجميع الطلاب فرص متساوية لإظهار معارفهم ومهاراتهم في هذا الاختبار. ولهذا السبب توجد قواعد معمول بها للتأكد من عدم تمتع أي شخص بميزة غير عادلة. سوف نرفض ونلغي درجات أي شخص يقوم بأي مما يلي:

- تقديم أي مساعدة من أي نوع أو الحصول عليها أثناء الاختبار
	- مطالعة كتيب الاختبار قبل بدء الاختبار
- حل قسم خاطئ أو النظر إلى قسم سابق أو ٍ تال في كتيب الاختبار أو كراسة الإجابة
	- تحديد الإجابات بعد انتهاء الوقت
	- مشاركة أسئلة أو إجابات الاختبار مع أي شخص في أثناء الاختبار أو بعده
		- محاولة إزالة أدوات الاختبار من غرفة الاختبار
- استخدام أي وسائل مساعدة غير مصرح بها في الاختبار، كالهواتف، في أثناء الاختبار أو خلال فترات الراحة

وقد يتم إخراجك أيضًا بسبب:

- تناول الطعام أو الشراب أثناء الاختبار (ما لم تتم الموافقة على خلاف ذلك كوسيلة مساعدة، غير ذلك لا يُسمح بالطعام والشراب إلا خلال فترات الراحة فقط)
	- التسبب في حدوث إزعاج من أي نوع أو تشتيت الطلاب الآخرين
	- مغادرة الغرفة أو المبنى أثناء الاختبار أو فترات الراحة بدون تصريح ِ

هل لديكم أية أسئلة حول أي شيء مما قلته حتى الآن؟

إذا جمعت َمدرستك متعلقات الطلاب الشخصية، فسيقول المراقب:

<sup>وب</sup> الآن، يجب أن تكونوا جميعًا قد سلمتم كل الهواتف أو أي أجهزة إلكترونية أخرى. إذا كان أي شخص لا يزال بحوزته جهاز إلكتروني من أي نوع، يُرجى إيقاف تشغيله وإيقاف التنبيهات وتسليمه لي حالاً، وسيُعاد إليك في نهاية الاختبار .

إذا لم تقم مدرستك بجمع متعلقات الطلاب، فسيقول المراقب:

إذا كان بحوزتك الآن أي هاتف أو أي جهاز إلكتروني آخر، فعليك إيقاف التنبيهات وإيقاف تشغيله ً تماما ووضعه في حقيبتك والتي يجب وضعها أسفل مقعدك لحين انتهاء الاختبار . قد يتم جمع أي جهاز إلكتروني لم يتم إيقاف تشغيله ووضعه بعيدًا عن المتناول وفحص محتوياته كجزء من التحقيق وإخراجك من الاختبار.

إذا أحضرت معك أية وجبات خفيفة أو مشروبات لتناولها أثناء فترة الراحة، فأخرجها وضعها أسفل مقعدك الآن. لن يُسمح لك بالاقتراب من حقيبتك أثناء فترات الراحة.

أغلق جميع الحقائب، وضعها أسفل المقعد حتى انتهاء موعد الاختبار.

ثم سيقول المراقب:

والآن سنستعد لبدء الاختبار.

يرجى عدم ترك أي شيء على مكتبك باستثناء الأقلام الرصاص من نوع 2 .No والمماحي والآلة الحاسبة المعتمدة، وأي جهاز معتمد للاختبار.

إذا أحضرت معك آلة حاسبة احتياطية أو بطاريات إضافية، فيُرجى وضعها على المكتب. لا يجوز مشاركة الآلة الحاسبة مع طالبٍ آخر في أي وقتٍ أثناء فترة الاختبار أو فترات الراحة.]

عندما يستعد كل الطلاب، سيقول المراقب:

ً شكرا لكم. يُرجى الجلوس بهدوء بينما ألقي نظرة وأتأكد من أن الجميع يستخدمون آلة حاسبة معتمدة.

<span id="page-3-0"></span>1.1.1 توزيع كراسة الإجابة

عندما يستعد الطلاب، فسيقول المراقب:

سأعطي لكل واحد منكم الآن كراسة إجابة.

سيقول المراقب للطلاب الذين يستخدمون كراسات إجابة ذات خانات كبيرة:

يرجى قراءة التوجيهات الموجودة في الصفحة 1 من كراسة الإجابة الخاصة بك حول كيفية وضع علامة على إجاباتك. ستقوم بوضع  $\boxed{1}$ علامات على مربعات بدلاً من دوائر ، وسيكون ترقيم الصفحات مختلفًا عن الترقيم الذي أعلنته. ارفع يدك إذا احتجت إلى المساعدة في أي وقت.

سيقول المراقب لجميع الطلاب:

يُرجى التحقق من صحة الاسم القانوني وتاريخ الميلاد الموضحين على كراسة الإجابة ومن ملء الدوائر المقابلة بصورةٍ صحيحة. ارفع يدك إذا كانت لديك كراسة إجابة غير صحيحة.

سيقول المراقب للطلاب الذين يرغبون في ملء كراسات الإجابة الخاصة بهم:

- ُ الش أو ابدأ بملء اسمك القانوني الأخير والأول والحرف الأول من اسمك الأوسط، حسبما ينطبق، في الخانة .1 أدرج المسافات أو َرط الفاصلات العليا إذا كانت جزءًا من اسمك. إذا أدرجت اسمًا خلاف اسمك الأخير القانوني، فقد تتأخر درجاتك. اكتب الحروف كلها بأحرف كبيرة في المربعات، ثم املأ الدوائر المقابلة. تأكد من أن كل علامة داكنة وتملأ الدائرة بالكامل. انظر أمامك بعد الانتهاء. هل لديك أي تساؤ لات؟
	- المدرسة نفسها، فسيقول المراقب: ُط في فصلك لا يحضرون (*A* (بالنسبة للخانات *2*–،*4* إذا كان هناك لاب
- لمجلك في الخانة 2، إذا كانت هذه هي المدرسة التي تحضر بها بانتظام، فاملأ الدوائر التي تقول "نعم" وأدخل اسم مدرستك وعنوانها في الخانة 3. إذا لم تكن هذه هي المدرسة التي تحضر فيها بانتظام ولم تكن تدرس في المنزل، فاملأ الدائرة الثانية "لا، ليست هذه هي المدرسة التي أحضر فيها بانتظام"، وأدخل اسم مدرستك وعنوانها في الخانة 3. إذا كنت تدرس في المنزل، فاملأ الدائرة الثالثة التي تقول: "لا، أنا أدرس في المنزل"، ولا تُدخِل أي معلومات أخرى في الخانة 3 أو 4.

في الخانة ،4 أدخل رمز مدرستك. إذا كنت تحضر في هذه المدرسة، فقد ألصقت رمز المدرسة في الجزء الأمامي من الغرفة. كما تم إدراج رموز مدارس أخرى لمن يحتاج إليها. إذا كنت تدرس في المنزل، فاترك الخانة 4 فارغة. يُرجى أن تنظر أمامك بعد الانتهاء.

**أو**

(*B* (بالنسبة للخانات *2*–،*4* إذا كان جميع الطلاب الذين يجرون الاختبار في فصلك يحضرون في مدرستك، فسيقول المراقب:

في الخانة ،2 املأ دوائر "نعم" وأدخل اسم مدرستنا وعنوانها في الخانة .3 في الخانة ،4 أدخل رمز المدرسة الذي كتبته أمام الغرفة.

(*A* (إذا كانت مدرستك تستخدم رقم مُعرف الطالب للخانة ،*5* فسيقول المراقب:

<sup>ول</sup>ا في الخانة 5، اكتب رقم مُعرف البطاقة الخاص بك بدايةً من العمود الأول إلى اليسار . في حالة وجود حروف في رقم الهوية الشخصية الخاصة بك، فتخطَّها وأدخل الأرقام فقط. إذا كنت لا تعلم رقم مُعرف الطالب الخاص بك، فارفع يدك. انظر أمامك بعد الانتهاء.

- (*B* (إذا كانت مدرستك لا تستخدم رقم مُعرف الطالب، للخانة ،*5* فسيقول المراقب:
	- لا تضع أي علامات بالخانة .5
		- أما الخانة ،*6* فسيقول المراقب:

اكتب مستوى صفك الحالي في الخانة .6

- <span id="page-4-0"></span>أما الخانة ،*7* فسيقول المراقب:
- املأ الدائرة الملائمة في الخانة .7
	- أما الخانة ،*8* فسيقول المراقب:
- في الخانة ،8 املأ الدائرة المناسبة للشهر الذي ولدت فيه. ثم املأ اليوم وآخر رقمين من السنة التي ولدت فيها واملأ الدوائر المناسبة. في أي من الخانات التي تتسع لرقمين، يجب البدء بصفر إذا كان الرقم أقل من 10. إذا كنت تستخدم كراسة إجابة ذات خانات كبيرة، فاملأ شهر ميلادك ويومه وعامه.
	- 1.1.2 توزيع كتيب الاختبار
	- عندما يصبح الجميع مستعدين، فسيقول المراقب:
	- $F(D)$ سأعطيكم الآن كتب الاختبار. عندما تستلم كتيب الاختبار لا تفتحه. اقلبه واقرأ الغلاف الخلفي. فهو يحتوي على معلومات مهمة بشأن الاختبار وكيفية تحديد الإجابات بشكل صحيح.
		- عندما يصبح الجميع مستعدين، فسيقول المراقب:
- اكتب اسمك ورمز هذه المدرسة واسم َمدرستك بوضوح على ظهر كتيب الاختبار. إذا كنت تستخدم تنسيق 3MP أو ATC على وحدة ذاكرة محمولة، فيجب التأكد من وجود هذه المعلومات على حزمة وحدة الذاكرة المحمولة الخاصة بك كذلك. يُرجى أن تنظر أمامك بعد الانتهاء.

الآن، اقلب كراسة إجابتك إلى الصفحة رقم 4 (أو الصفحة رقم 7 إذا كنت تستخدم كراسة إجابة ذات خانات كبيرة).

#### <span id="page-5-0"></span>1.1.3 إكمال معلومات كتيب الاختبار وبيان الشهادة

بالنسبة للخانتين أ وب، سيقول المراقب:

ابحث عن الخانتين أ و ب على ظهر كراسة الإجابة (أو الصفحة 7 من كراسة الإجابة ذات الخانات الكبيرة). انسخ رمز النموذج َّ ومُعرف الاختبار بالضبط كما يظهران على ظهر كتيب الاختبار الخاص بك (أو حزمة وحدة الذاكرة المحمولة للذين يخضعون لاختبار 3MP و ATC ( في الخانتين أ و ب في كراسة الإجابة. بالنسبة للخانة أ، املأ الدوائر المناسبة ً أيضا. يُرجى أن تنظر أمامك بعد الانتهاء.

سيقول المراقب لجميع الطلاب:

- استغرق َ بعض الوقت للتأكد من استكمال خانتي رمز النموذج ومعرِّف الاختبار بصورةٍ صحيحة. إنه أمر بالغ الأهمية أن تدخل الرموز الصحيحة في كراسة إجابتك. وإلا، فلن تحصل على درجات.
	- (*A* (سيقول المراقب بخصوص الخانة <sup>ج</sup> إذا كانت مدرستك تستخدم رموز غرفة الاختبار:
		- في الخانة ج، اكتب رمز غرفة الاختبار الذي وضعته ثم املأ الدوائر.
	- (*B* (سيقول المراقب بخصوص الخانة <sup>ج</sup> إذا كانت مدرستك لا تستخدم رموز غرفة الاختبار:

يرجى ترك الخانة ج فارغة.

(A (سيقول المراقب بخصوص الخانة د إذا كانت مدرستك تستخدم الرموز الاختيارية:

يرجى من الطلاب الذين يحضرون بهذه المدرسة إدخال الرقم الذي وضعته لكم، في الخانة د.

(*B* (سيقول المراقب إذا كانت مدرستك لا تستخدم ً رموزا اختيارية، للخانة <sup>د</sup>:

يرجى ترك الخانة د فارغة.

سيقول المراقب لجميع الطلاب:

الأن، يُرجى العثور على بيان الشهادة الموجود على كراسة إجابتك.

بتوقيع البيان، فأنت توافق على عدم مشاركة أي سؤال خاص بالاختبار مع أي شخص، بأي شكل من أشكال التواصل، بما في ذلك البريد الإلكتروني أو الرسائل النصية أو المنشورات عبر الإنترنت أو أي استخدام آخر من استخدامات الإنترنت. فالقيام بذلك قد يؤدي إلى إلغاء النتيجة أو غير ها من العقوبات المحتملة. فضلاً عن ذلك، فأنت توافق على أنه إذا قدمت مَدرستك أي معلومات عنك إلى College Board، يجوز لـ Board College الاحتفاظ بتلك المعلومات لتقديمها إلى الخدمات التعليمية المتعلقة بهذا الاختبار مثل الإخطار بالدرجات والأهلية للمنح والفرص الدراسية.

اقرأ البيان والمعلومات الواردة في كتيب التعليمات، ثم وقّع اسمك الكامل كما تفعل في أي وثيقة رسمية. وتحت توقيعك، اكتب اسمك وتاريخ اليوم.

يُرجى التأكد من إكمال هذا القسم. في حالة عدم توقيع اسمك، ربما تتأخر نتيجتك أو تُلغى.

اترك قلمك الرصاص عند الانتهاء

سيقول المراقب بعد أن يوقِّع الجميع على بيان الشهادة:

يرجى وضع الآلات الحاسبة والبطاريات الإضافية أسفل المقعد الآن. لن تحتاجها لهذا القسم.

أثناء الاختبار ، احتفظ بكراسة الإجابة وكتيب الاختبار منبسطة على مكتبك. إذا وجدت شيئًا خاطئًا في كراسة الإجابة أو كتيب الاختبار ، مثل صفحة مفقودة، فارفع يدك حينها. سوف أتجول داخل الغرفة للتحقق من تقدمك. وسألتزم بالوقت الرسمي للاختبار ً أيضا، وسأعلمكم بالوقت المتبقي في كل قسم بانتظام.

يمكنك استخدام كتيب الاختبار كمسودة، ولكن يجب عليك وضع إجابتك في كراسة الإجابة ما لم تحصل على موافقة بكتابتها في كتيب الاختبار الخاص بك. بعد الإعلام بانتهاء الوقت، لا يمكنك نقل الإجابات من كتيب الاختبار إلى كراسة إجابتك أو ملء الدوائر الفارغة.

إذا كان لديك أي تساؤلات بشأن إجراءات الاختبار، فيُرجى طرحها الآن. لا يمكنني الإجابة عن الأسئلة خلال الأقسام المحددة بوقت للاختبار.

#### <span id="page-6-0"></span>*1.1.3.1* تعليمات محددة عن التنسيق

إذا كان الطالب يستعين بكاتب، فسيقول المراقب للكاتب:

- يُرجى اتباع هذه التعليمات:
- يجب كتابة ما يمليه الطالب فقط.
- لا يمكنك توجيه الطالب بأي طريقة نحو إجابة مختلفة.
- إذا استخدم الطالب كلمة ليست مألوفة بالنسبة لك أو لا تعرف كيف تتهجاها، فاطلب من الطالب تهجيها.

#### سيقول المراقب للطالب الذي يستخدم ً كاتبا:

ست إجاباتك وأي تصحيحات منك كما تمليها. إذا أردت مراجعة عملك، فستتم قراءة إجاباتك لك. هل لديك أي تساؤلات؟ ُسجل

#### سيقول المراقب للقارئ:

<sup>وب</sup> إذا كنت تقرأ النص لطالب، يُرجى قراءة الأسئلة كلما طُلب منك. يلزم قراءة ما يوجد في النص فقط. لا تقدم معلومات توضيحية خارج نطاق النص حتى إذا طلب الطالب ذلك. إذا كان الطالب يستخدم ملحق أشكال وأرقام بطريقة برايل، ولا يستطيع قراءتها بهذه الطريقة، فيمكنك إيجاد الأشكال التوضيحية والأرقام في الأماكن المقابلة لها في الكتب العادية إذا اقتضى الأمر. هل لديك أي استفسارات بشأن هذه الإجراءات؟

#### سيقول المراقب للطلاب الذين يستخدمون طريقة برايل:

<sup>و)</sup> ينقسم اختبار برايل إلى كتب عديدة. ستُعطى كتابًا واحدًا في كل مرة. اختبار القراءة واختبار الكتابة واللغة مقدمة في المرحلة النظامية الثانية بطريقة برايل. خلال الاختبار بالكامل، يتم فصل كل سؤال عن الآخر بخط. يبدأ كل سؤال من الخلية 1 مع بدء الجزء المتبقي من الخلية .5 يبدأ كل خيار إجابة من الخلية 3 مع بدء الجزء المتبقي من الخلية .5

طريقة برايل المستخدمة هي طريقة برايل الإنجليزي الموحد (Braille English Unified (ويكون اختبار الرياضيات برمز نيميث المعدل في 1972. ويشمل ملحق الأشكال والأرقام بطريقة برايل صيغًا رياضية بطريقة برايل وتوجيهات للاستخدام مع قسمي اختبار الرياضيات.

إذا كنت تستخدم جهاز برايل لتسجيل إجاباتك، فاكتب اسمك بالكامل ورقم القسم الذي تعمل عليه في كل صفحة تكتب فيها. اكتب رقم السؤال وإجابتك. لا يلزم كتابة خيارات إجابتك بأحرف كبيرة.

هل لديك أي استفسارات بشأن هذه الإجراءات؟

سيقول المراقب لجميع الطلاب الذين يستخدمون تنسيق *ATC*:

 $I.D$ ستأخذ اليوم نموذجًا لاختبار يتوافق مع قارئ الشاشة لديك أو غيره من البرامج. لقد حَمَّلتُ هذا التنسيق المتوافق مع التقنية المساعدة على الحاسوب الموجود على مكتبك.

يُرجى الاستعداد للاختبار الآن عن طريق فتح المستند الإلكتروني بعنوان "التوجيهات والمعلومات المبدئية لمستخدمي ATC" (ATC of Users for Information and Directions Beginning (وقراءته. عند الانتهاء من قراءة المستند، يُرجى الضغط على زر التصغير والنظر للأمام.

أثناء الاختبار ، ستقر أ على الشاشة التوجيهات نفسها التي سيقرؤها غيرك من الطلاب في كتيبات الاختبار . تنطبق كل التوجيهات التي قر أتُها والمتعلقة بالوقت والإجراءات الأخرى عليك. عندما أبلغك ببدء الاختبار في أحد الأقسام، افتح ملف القسم الصحيح واكتب كلمة المرور المكتوبة على حزمة الاختبارات الخاصة بك. عندما أعلن انتهاء الوقت، فأوقف حل الاختبار وأغلق الملف. هل لديك أي تساؤلات؟

#### <span id="page-6-1"></span>1.1.4 توجيهات الغلاف الأمامي

النص الآتي هو ترجمة الغلاف الأمامي لكتيب اختبارك.

**تذكيرات مهمة**

 $\Box$ 

1 أ. يتطلب الاختبار قلم رصاص من نوع 2 .No. فلا تستخدم قلم ر\_صاص ميكانيكيًّا أو قلّم حبر .

2 تعد مشاركة أي أسئلة مع أي شخص انتهاكًا لسياسات نزاهة وسلامة الاختبار، وقد يؤدي إلى إلغاء نتيجتك.

يجب ألا تخرج كراسة الاختبار من الغرفة. ويُحظر نسخ أي جزء من كتيب الاختبار أو استخدامه بدون الحصول على موافقة.

© 2018 Board College The. شعار Board College والبلوط علامتان تجاريتان مسجلتان لصالح PSAT. Board College علامة تجارية مملوكة لـ .College Board

## <span id="page-7-0"></span>1.1.5 توجيهات الغلاف الخلفي

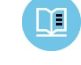

النص الآتي هو ترجمة الغلاف الخلفي لكتيب اختبارك. يجب عليك أن تكتب في كتيب الاختبار أو كراسة الإجابة متى طُلب منك نلك، وليس في المستند المترجم هذا.

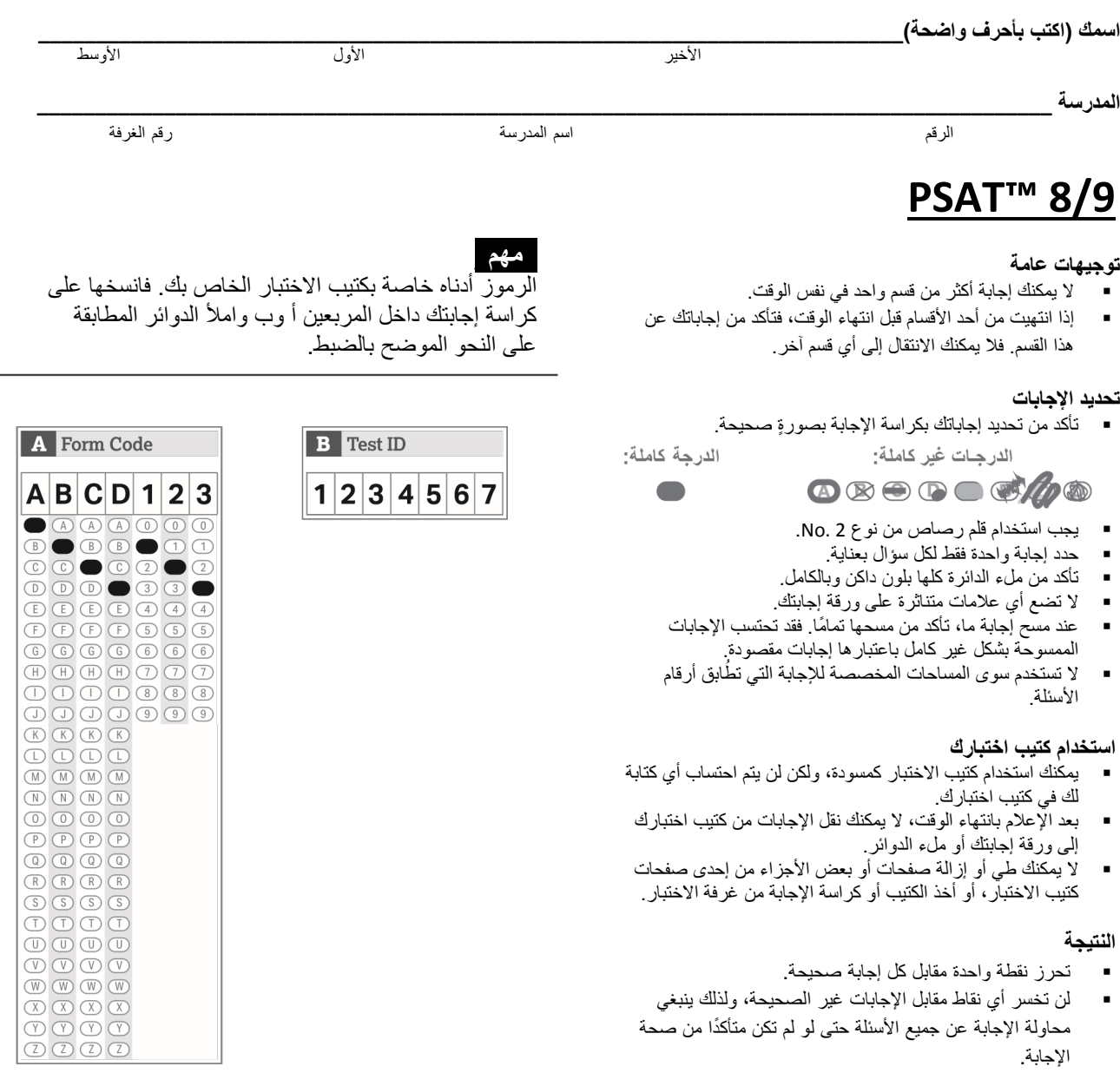

الأفكار الواردة في فقرات هذا الاختبار، والتي اقتبس بعضها من مواد منشورة ، لا تعكس بالضرورة آراء Board College. **لا تفتح كتيب الاختبار حتى يطلب منك المراقب فتحه.**

#### <span id="page-8-0"></span>1.2 النص 1: الوقت القياسي

#### <span id="page-8-1"></span>1.2.1 القسم :1 اختبار القراءة

 $\Delta$ 

الوقت القياسي للقسم *1* هو *55* دقيقة، بالإضافة إلى *5* دقائق راحة في نهاية القسم. إذا كنت تجري الاختبار ولديك وسيلة مساعدة معتمدة، فقد يختلف توقيتك وفترات راحتك. يرجى ُ الإنصات بعناية إلى الإرشادات التي يقرؤها المراقب. تظهر ترجمة توجيهات كتيب الاختبار بعد ترجمة التوجيهات التي يقولها المراقب.

عندما يصبح الجميع مستعدين، فسيقول المراقب:

لا تفتح كتيب الاختبار حتى أطلب منك ذلك. بمجرد أن نبدأ، سيكون لديك 55 دقيقة للإجابة على القسم ،1 اختبار القراءة. سنأخذ 5 دقائق راحة عند الانتهاء من هذا القسم.

تأكد من تحديد إجاباتك في الفراغات المرقمة التي تطابق أسئلة الاختبار المرقمة في القسم .1 تأكد من استخدامك قلم رصاص من نوع 2 .No ومن أنك ملأت الدائرة كلها بلون داكن وبالكامل. إذا أردت تغيير اجابتك، فامسحها بالكامل بقدر المستطاع. إذا انتهيت قبل انتهاء الوقت، فلك أن تتحقق من إجاباتك على هذا القسم، ولكن لا يمكنك الانتقال إلى أي قسم آخر.

تذكر أنك تحصل على نقاط مقابل الإجابات الصحيحة، ولكنك لا تخسر أي نقاط مقابل الإجابات الخاطئة. وهذا يعني أن عليك محاولة الإجابة عن جميع الأسئلة، حتى لو لم تكن متأكدًا من الإجابة الصحيحة.

يرجى قلب كراسة إجابتك إلى القسم 1 في الصفحة 3 (أو الصفحة 9 إذا كنت تستخدم كراسة إجابة ذات خانات كبيرة). اجعل كراسة الإجابة مفتوحةً ومنبسطةً على مكتبك. لا تقم بطي الصفحات. افتح كتيب الاختبار على القسم 1، واقرأ التوجيهات ثم ابدأ بالإجابة. الوقت يبدأ الآن. حظًا مو فقًا.

بعد *30* دقيقة، سيقول المراقب:

أمامكم 25 دقيقة متبقية في هذا القسم.

بعد *50* دقيقة، سيقول المراقب:

أمامكم 5 دقائق متبقية في هذا القسم.

- بعد *55* دقيقة بالضبط، سيقول المراقب:
- لاتم توقف عن الإجابة وضع قلمك الرصاص جانبًا.

أغلق كراسة إجابتك وضعها في الصفحة في كتيب الاختبار الخاص بك عند الانتهاء من الإجابة. أغلق كتيب اختبارك.

ستحصل الآن على فترة راحة لبضع دقائق. لا تناقش أسئلة الاختبار خلال فترة الراحة ولا تغادر غرفة الاختبار دون إذن.

سنبدأ الاختبار مرة أخرى خلال 5 دقائق بالضبط.

إذا لم تقم مدرستك بجمع متعلقات الطلاب الشخصية، فسيقول المراقب:

لا يمكنك استخدام الهاتف المحمول أو أي جهاز إلكتروني آخر خلال هذه الراحة أو أي راحة أخرى أثناء الاختبار. يجب أن تظل جميع  $(1)$ الهواتف والأجهزة الإلكترونية الأخرى مغلقة وبعيدة عن المتناول حتى ينتهي الاختبار.

#### <span id="page-9-0"></span>*1.2.1.1* أثناء فترة الراحة

عند انتهاء فترة الراحة، فسيقول المراقب:

يرجى الجلوس على مقعدك. لا تفتح كتيب الاختبار حتى أطلب منك ذلك.

## <span id="page-9-1"></span>*1.2.1.2* القسم *1* توجيهات كتيب الاختبار

فيما يلي ترجمة التوجيهات الموجودة في بداية القسم *1* من كتيب الاختبار الخاص بك.  $\mathbb{Z}$ 

#### **ً (الوقت القياسي) 55 دقيقة، 42 سؤالا**

**انتقل إلى القسم 1 من كراسة الإجابة للإجابة عن الأسئلة الواردة في هذا القسم.**

#### **التوجيهات**

 $\Delta$ 

يتبع كل فقرة أو زوج من الفقرات أدناه عدد من الأسئلة. بعد قراءة كلٍ فقرةٍ أو زوجٍ من الفقرات، اختر أفضل إجابة لكل سؤال بناءً على المذكور أو<br>لا يتبع كل فقرة أو زوج من الفقرات أدناه عدد من الأسئلة. بعد هند من أكثر قراءة قراء المتضمن في الفقرة أو الفقرات وفي أي رسومات مُرافقة (مثل جدول أو رسم).

#### <span id="page-9-2"></span>1.2.2 القسم 2: اختبار الكتابة واللغة

الوقت القياسي للقسم *2* هو *30* دقيقة. إذا كنت تجري الاختبار ولديك وسيلة مساعدة معتمدة، فقد يختلف توقيتك وفترات راحتك. يرجى ُ الإنصات بعناية إلى الإرشادات التي يقرؤها المراقب. تظهر ترجمة توجيهات كتيب الاختبار بعد ترجمة التوجيهات التي يقولها المراقب.

عندما يصبح الجميع مستعدين، فسيقول المراقب:

بمجرد أن نبدأ، سيكون لديك 30 دقيقة للإجابة على القسم ،2 اختبار الكتابة واللغة.

تأكد من تحديد إجاباتك في الفراغات المرقمة التي تطابق أسئلة الاختبار المرقمة في القسم .2 إذا انتهيت قبل انتهاء الوقت، فلك أن تتحقق من إجاباتك على هذا القسم، ولكن لا يمكنك الانتقال إلى أي قسم آخر.

افتح كتيب الاختبار الخاص بك على الصفحة التي وضعت بها كراسة إجابتك. يرجى العثور على القسم 2 في الصفحة 3 من كراسة الإجابة الخاصـة بك (أو في الصفحة 11 إذا كنت تستخدم كر اسة إجابة ذات خانات كبيرة). اجعل كر اسة الإجابة مفتوحةً ومنبسطةً على مكتبك. لا تقم بطي الصفحات. افتح كتيب الاختبار الآن على القسم 2، واقرأ التوجيهات ثم ابدأ الإجابة. الوقت يبدأ الآن.

بعد *15* دقيقة، سيقول المراقب:

أمامكم 15 دقائق متبقية في هذا القسم.

بعد *25* دقيقة، سيقول المراقب:

أمامكم 5 دقائق متبقية في هذا القسم.

- بعد *30* دقيقة بالضبط، سيقول المراقب:
- توقف عن الإجابة وضع قلمك الرصاص ً جانبا.

أغلق كراسة إجابتك وضعها في الصفحة في كتيب الاختبار الخاص بك عند الانتهاء من الإجابة. أغلق كتيب اختبارك.

#### <span id="page-10-0"></span>*1.2.2.1* القسم *2* توجيهات كتيب الاختبار

 $\Box$ فيما يلي ترجمة التوجيهات الموجودة في بداية القسم *2* من كتيب الاختبار الخاص بك.

#### **ً (الوقت القياسي) 30 دقيقة، 40 سؤالا**

**انتقل إلى القسم 2 من كراسة الإجابة للإجابة عن الأسئلة الواردة في هذا القسم.**

#### **التوجيهات**

 $\Delta$ 

كل فقرة واردة أدناه مصحوبة بعددٍ من الأسئلة. بالنسبة لبعض الأسئلة، ضع في الاعتبار كيفية مراجعة الفقرة لتحسين التعبير عن الأفكار. أما بالنسبة للأسئلة الأخرى، فضع في الاعتبار كيفية تعديل الفقرة لتصحيح الأخطاء في بنية الجملة أو استخدامها أو الترقيم. قد تُرفق الفقرة أو السؤال برسم بياني أو أكثر (كالجداول أو الرسم البياني) لوضعه في الاعتبار عند مراجعة القرارات وتعديلها.

ستوجهك بعض الأسئلة إلى جزء تحته خط من الفقرة. كما سيوجهك بعض الأسئلة الأخرى إلى موقع في الفقرة، أو يتطلب منك التفكير بشأن الفقرة ككل.

بعد قراءة كل فقرة، اختر إجابة عن كل سؤال من شأنها تحسين جودة كتابة الفقرة بصورةٍ أكثر فاعلية أو تجعل الفقرة متوافقة مع أعراف الكتابة القياسية الانجليزية. تتضمن العديد من الأسئلة خيار "دون تغيير". اختر هذا الخيار إذا كنت تعتقد أن الخيار الأفضل هو ترك الجزء الصحيح من الفقرة كما هو.

### <span id="page-10-1"></span>1.2.3 القسم :3 اختبار الرياضيات - بدون استخدام الآلة الحاسبة

الوقت القياسي للقسم *3* هو *20* دقيقة، بالإضافة إلى *5* دقائق راحة في نهاية القسم. إذا كنت تجري الاختبار ولديك وسيلة مساعدة معتمدة، ُ فقد يختلف توقيتك وفترات راحتك. يرجى الإنصات بعناية إلى الإرشادات التي يقرؤها المراقب. تظهر ترجمة توجيهات كتيب الاختبار بعد ترجمة التوجيهات التي يقولها المراقب.

عندما يصبح الجميع مستعدين، فسيقول المراقب:

بمجرد ما نبدأ، سيكون لديك 20 دقيقة للإجابة على القسم 3، اختبار الرياضيات دون استخدام الآلة الحاسبة. سنأخذ 5 دقائق راحة عند الانتهاء من هذا القسم.

على الرغم من أن هذا جزء من اختبار الرياضيات، فإنه غير مسموح لك باستخدام الآلة الحاسبة، إلا إذا كان يُسمح لك باستخدام آلة حاسبة رباعية الوظائف كوسيلة مساعدة. وإلا فيُرجي الاحتفاظ بآلتك الحاسبة أسفل مقعدك.

افتح كتيب الاختبار الخاص بك على الصفحة التي وضعت بها كراسة إجابتك. يرجى العثور على القسم 3 في الصفحة 3 من كراسة الإجابة الخاصـة بك (أو في الصفحة 13 إذا كنت تستخدم كر اسة إجابة ذات خانات كبيرة). اجعل كر اسة الإجابة مفتوحةً ومنبسطةً على مكتبك. لا تقم بطي الصفحات. تأكد من تحديد إجاباتك في الفراغات المرقمة التي تطابق أسئلة الاختبار المرقمة في القسم .3 يتضمن كتيب الاختبار الخاص بك توجيهات عن كيفية إدخال إجابتك على الأسئلة الموسومة بعبارة "إجابات نابعة من الطالب". يمكن أن تكون الإجابات عن هذه الأسئلة أقصر من أربعة أحرف، ولكن ليست أطول من ذلك.

إذا انتهيت قبل انتهاء الوقت، فلك أن تتحقق من إجاباتك على هذا القسم، ولكن لا يمكنك الانتقال إلى أي قسم آخر.

الآن افتح كتيب الاختبار الآن على القسم 3، واقرأ التوجيهات ثم ابدأ الإجابة. الوقت يبدأ الآن.

بعد *10* دقائق، سيقول المراقب:

أمامكم 10 دقائق متبقية في هذا القسم.

بعد *15* دقيقة، سيقول المراقب:

أمامكم 5 دقائق متبقية في هذا القسم.

بعد *20* دقيقة بالضبط، سيقول المراقب:

لاً متوقف عن الإجابة وضع قلمك الرصاص جانبًا.

أغلق كراسة إجابتك وضعها في الصفحة في كتيب الاختبار الخاص بك عند الانتهاء من الإجابة. أغلق كتيب اختبارك.

ستحصل الآن على فترة راحة لبضع دقائق. لا تناقش أسئلة الاختبار خلال فترة الراحة ولا تغادر غرفة الاختبار دون إذن.

سنبدأ الاختبار مرة أخرى خلال 5 دقائق بالضبط.

<span id="page-11-1"></span><span id="page-11-0"></span>*1.2.3.1* أثناء فترة الراحة

عند انتهاء فترة الراحة، فسيقول المراقب: يرجى الجلوس على مقعدك. لا تفتح كتيب الاختبار حتى أطلب منك ذلك.

1.2.3.2 القسم 3 توجيهات كتيب الاختبار

فيما يلي ترجمة التوجيهات الموجودة في بداية القسم *3* من كتيب الاختبار الخاص بك.  $\Box$ 

**ً (الوقت القياسي) 20 دقيقة، 13 سؤالا**

**انتقل إلى القسم 3 من كراسة الإجابة للإجابة عن الأسئلة الواردة في هذا القسم.**

#### **التوجيهات**

**بالنسبة للأسئلة 10–**،**1** حل كل مسألة، ثم اختر أفضل إجابة من الخيارات المتاحة، واملأ الدوائر ذات الصلة في كراسة إجابتك. **بالنسبة للأسئلة 13–**،**11** حل المسألة وأدخل إجابتك في المربعات في كراسة الإجابة. يرجى الرجوع إلى التوجيهات قبل السؤال 11 حول كيفية إدخال إجاباتك في الخانة. يمكنك استخدام أي فراغ متوفر في كتيب الاختبار لعمل مسودة.

#### **ملاحظات**

- .1 **غير مسموح باستخدام** الآلة الحاسبة.
- .2 تم استخدام جميع المتغيرات والتعبيرات لتمثل الأعداد الحقيقية ما لم يُذكر خلاف ذلك.
	- .3 الأشكال الواردة في هذا الاختبار مرسومة للقياس ما لم يُذكر خلاف ذلك.
		- .4 جميع الأشكال مرسومة على سطح ٍ مستو ما لم يُذكر خلاف ذلك.
- .5 ما لم يذكر خلاف ذلك، نطاق الدالة *f* هو مجموعة جميع الأعداد الحقيقية *x* حيث إن (*x*(*f* عدد حقيقي.

**إشارة**

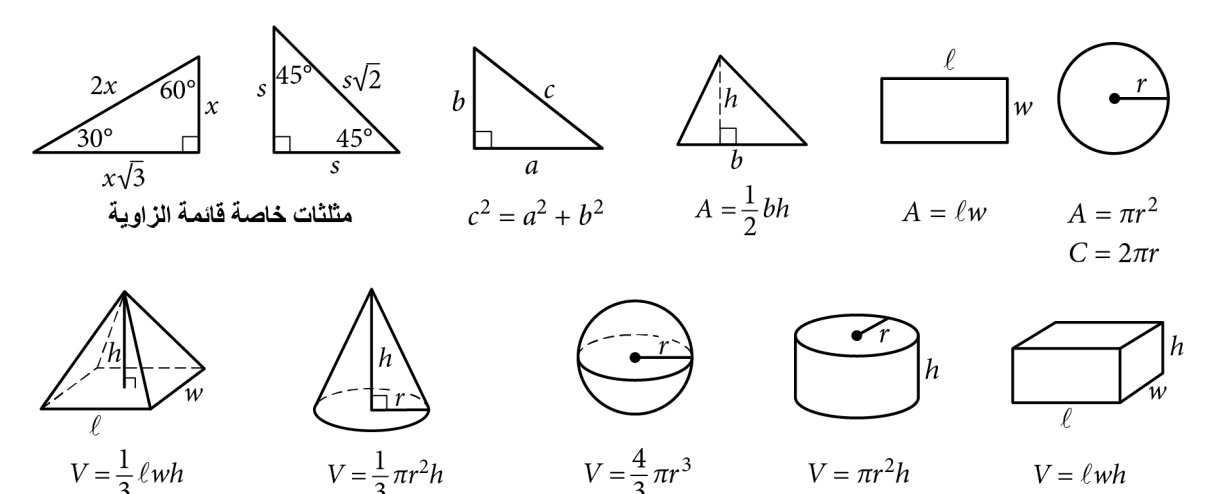

عدد درجات القوس في الدائرة هو .360 عدد الزوايا نصف القطرية للقوس في الدائرة هو π.2 مجموع المقاييس في درجات زوايا المثلث هو 180.

**التوجيهات بالنسبة للأسئلة ،11-13** حل المسألة وأدخل إجابتك في الخانة كما هو موضح أدناه، في كراسة الإجابة.

- 1. من المقترح كتابة إجابتك في المربعات الموجودة أعلى الأعمدة لمساعدتك في ملء إجابتك في الدوائر بدقة على الرغم من أن هذا ليس إلزاميًا. لن تحتسب إجابتك إلا في حالة ملء الدوائر ٍ بصورة صحيحة.
	- 2. لا تضع علامات على أكثر من دائرة واحدة في أي عمود.
		- 3. لا يوجد سؤال يتضمن إجابة بالسلب.
- 4. قد يكون لبعض الأسئلة أكثر من إجابة صحيحة واحدة. وفي هذه الحالات، ضع إجابةً واحدةً في الخانة.
- 5. **الأعداد الكسرية** مثل يجب وضعها في الخانات على النحو 3.1 أو 2/7 . (إذا تم إدخال <mark>2 | 1 | 3</mark><br>3.5 أو 2/7. (إذا تم إدخال مي الصل في الخانة، فسيتم  $\frac{31}{2}$  ، وليس  $\frac{31}{2}$  )، وليس
- 6. **الإجابات العشرية:** إذا أجبت بكسر عشري يتضمن ً أعدادا أكثر مما قد تسعه الخانة، فيمكن تقريبه أو إنقاصه، لكن يجب أن تملأ الخانة بأكملها.

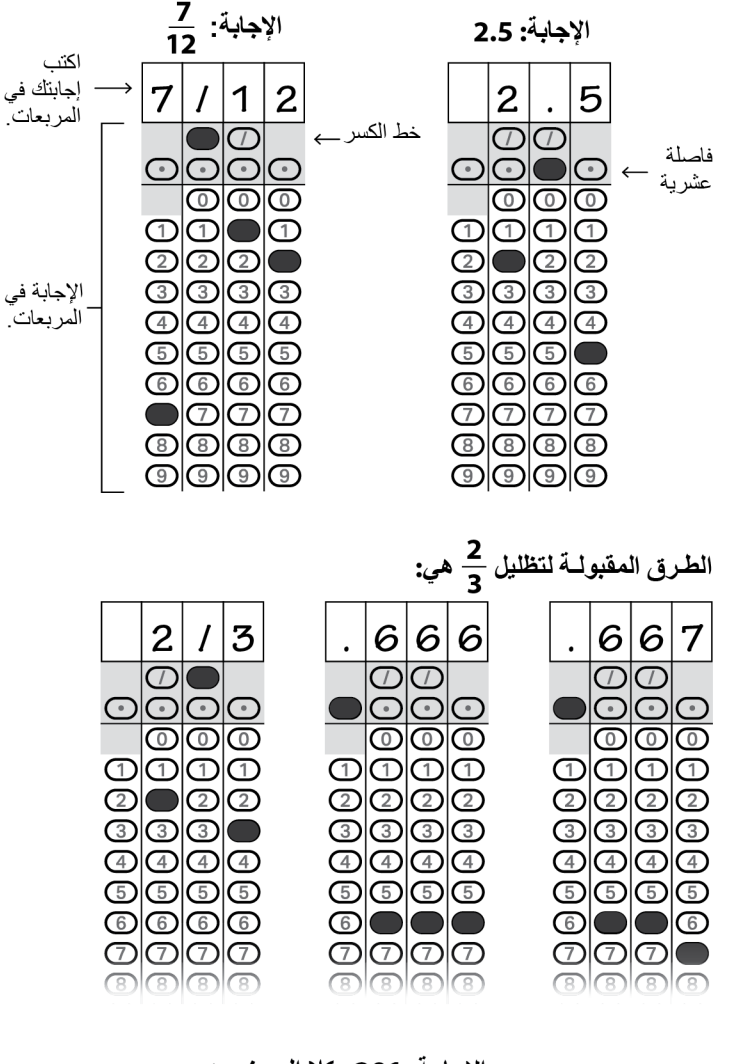

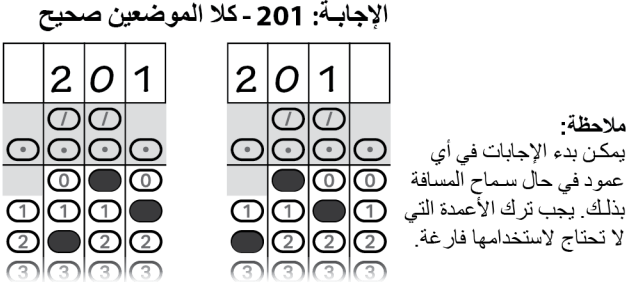

 $2|0$ 

 $\overline{\circ}$ 

 $\overline{\circlearrowright}$ 

<span id="page-13-0"></span>1.2.4 القسم :4 اختبار الرياضيات – باستخدام الآلة الحاسبة

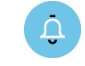

الوقت القياسي للقسم *4* هو *40* دقيقة. إذا كنت تجري الاختبار ولديك وسيلة مساعدة معتمدة، فقد يختلف توقيتك وفترات راحتك. يرجى ُ الإنصات بعناية إلى الإرشادات التي يقرؤها المراقب. تظهر ترجمة توجيهات كتيب الاختبار بعد ترجمة التوجيهات التي يقولها المراقب.

عندما يستعد الطلاب، فسيقول المراقب:

هذا هو القسم الأخير من الاختبار، فأنت على وشك الانتهاء! بمجرد أن نبدأ، سيكون لديك 40 دقيقة للإجابة على القسم ،4 اختبار الرياضيات باستخدام الآلة الحاسبة.

يمكنك استخدام الآلة الحاسبة في هذا القسم؛ يرجى وضع آلتك الحاسبة على مكتبك الآن. اتبع الإرشادات التالية عند استخدام الآلة الحاسبة:

- أبقها منبسطة على مكتبك أو احملها حتى لا يتمكن الآخرون من الاطلاع على عملك.
	- لا تشارك آلتك الحاسبة أو تستبدلها مع أي شخص.
- إذا أحضرت معك آلة حاسبة أو بطاريات إضافية، فضعها على الأرض أسفل مقعدك.
- إذا تعطلت آلتك الحاسبة وكان لديك بطاريات أو آلة حاسبة إضافية، فارفع يدك. سآتي إليك لأساعدك. إذا لم تكن بحوزتك آلة حاسبة إضافية، فتابع حل الاختبار. فكل المسائل الرياضية يمكن حلها بدون استخدام آلة حاسبة.

افتح كتيب الاختبار الخاص بك على الصفحة التي وضعت بها كراسة إجابتك. يرجى العثور على القسم 4 في الصفحة 3 من كراسة الإجابة الخاصـة بك (أو في الصفحة 15 إذا كنت تستخدم كر اسة إجابة ذات خانات كبيرة). اجعل كر اسة الإجابة مفتوحةً ومنبسطةً على مكتبك. لا تقم بطي الصفحات. تأكد من تحديد إجاباتك في الفراغات المرقمة التي تطابق أسئلة الاختبار المرقمة في القسم 4. يتضمن كتيب الاختبار الخاص بك توجيهات عن كيفية إدخال إجابتك على الأسئلة الموسومة بعبارة "إجابات نابعة من الطالب". يمكن أن تكون الإجابات عن هذه الأسئلة أقصر من أربعة أحرف، ولكن ليست أطول من ذلك.

إذا انتهيت قبل انتهاء الوقت، فلك أن تتحقق من إجاباتك على هذا القسم، ولكن لا يمكنك الانتقال إلى أي قسم آخر.

الآن يُرجى الانتقال إلى القسم 4 من كتيب الاختبار، وقراءة التوجيهات ثم ابدأ الإجابة. الوقت يبدأ الآن.

بعد *20* دقيقة، سيقول المراقب:

أمامكم 20 دقيقة متبقية في هذا القسم.

بعد *35* دقيقة، سيقول المراقب:

أمامكم 5 دقائق متبقية في هذا القسم.

بعد *40* دقيقة بالضبط، سيقول المراقب:

لات توقف عن الإجابة وضع قلمك الرصاص جانبًا.

أغلق كراسة إجابتك بحيث تكون الصفحة 1 بالأعلى. أغلق كتيب الاختبار وضعه على كراسة إجابتك.

تهانينا - لقد أنهيت الاختبار! يرجى البقاء في مقعدك حتى أطلب منك الانصراف.

#### <span id="page-14-0"></span>*1.2.4.1* القسم *4* توجيهات كتيب الاختبار

 $\Box$ فيما يلي ترجمة التوجيهات الموجودة في بداية القسم *4* من كتيب الاختبار الخاص بك.

**ً (الوقت القياسي) 40 دقيقة، 25 سؤالا**

**انتقل إلى القسم 4 من كراسة الإجابة للإجابة عن الأسئلة الواردة في هذا القسم.**

#### **التوجيهات**

**بالنسبة للأسئلة من 21–**،**1** حل كل مسألة، ثم اختر أفضل إجابة من الخيارات المتاحة، واملأ الدوائر ذات الصلة في كراسة إجابتك. **بالنسبة للأسئلة من 25–**،**22** حل المسألة وأدخل إجابتك في المربعات في كراسة الإجابة. يرُجى الرجوع إلى التوجيهات قبل السؤال 22 حول كيفية إدخال إجاباتك في المربع. يمكنك استخدام أي فراغ متوفر في كتيب الاختبار لعمل مسودة.

#### **ملاحظات**

- .1 **يسمح باستخدام** الآلة الحاسبة.
- .2 تم استخدام جميع المتغيرات والتعبيرات لتمثل الأعداد الحقيقية ما لم يُذكر خلاف ذلك.
	- .3 الأشكال الواردة في هذا الاختبار مرسومة للقياس ما لم يُذكر خلاف ذلك.
		- .4 جميع الأشكال مرسومة على سطح ٍ مستو ما لم يُذكر خلاف ذلك.
- .5 ما لم يذكر خلاف ذلك، نطاق الدالة *f* هو مجموعة جميع الأعداد الحقيقية *x* حيث إن (*x*(*f* عدد حقيقي.

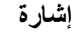

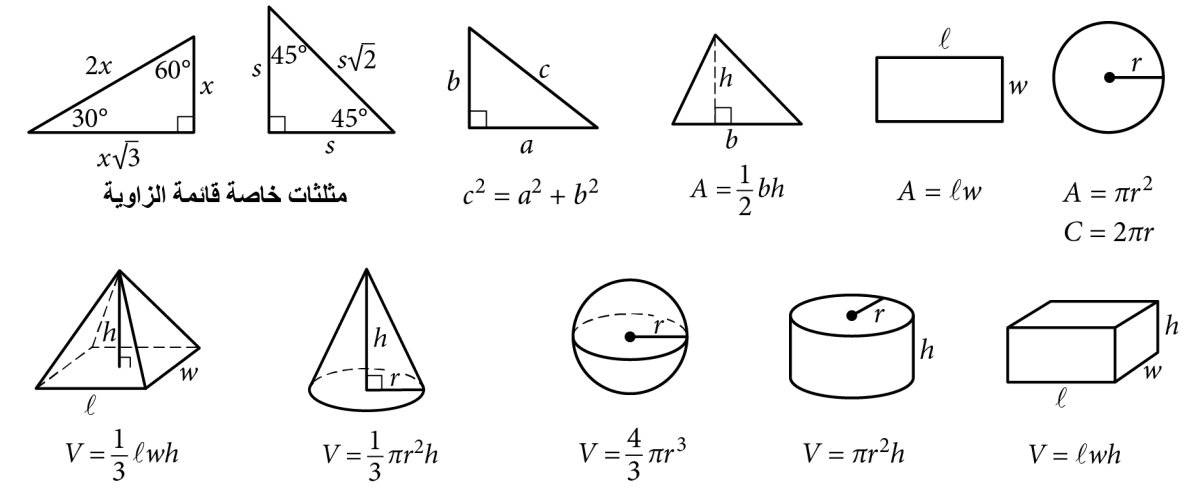

عدد درجات القوس في الدائرة هو 360. عدد الزوايا نصف القطرية للقوس في الدائرة هو π.2 مجموع المقاييس في درجات زوايا المثلث هو 180.

#### **التوجيهات**

**بالنسبة للأسئلة من** ،**22-25** حل المسألة وأدخل إجاباتك في الخانة، كما هو موضح أدناه، في كراسة الإجابة.

- 1. من المقترح كتابة إجابتك في المربعات الموجودة أعلى الأعمدة لمساعدتك في ملء إجابتك في الدوائر بدقة على الرغم من أن هذا ليس إلزاميًا. لن تحتسب إجابتك إلا في حالة ملء الدوائر بصورةٍ صحيحة.
	- 2. لا تضع علامات على أكثر من دائرة واحدة في أي عمود.
		- 3. لا يوجد سؤال يتضمن إجابة بالسلب.
- 4. قد يكون لبعض الأسئلة أكثر من إجابة صحيحة واحدة. وفي هذه الحالات، ضع إجابةً واحدةً في الخانة.
- 5. **الأعداد الكسرية** مثل يجب وضعها في الخانات على النحو  $|3|1|/|2|$ 3.5 أو 2/7. (إذا تم إدخالها من الصحافي الخانة، فسيتم  $\frac{31}{2}$  ، وليس  $\frac{31}{2}$  )، وليس
- 6. **الإجابات العشرية:** إذا أجبت بكسر عشري يتضمن ً أعدادا أكثر مما قد تسعه الخانة، فيمكن تقريبه أو إنقاصه، لكن يجب أن تملأ الخانة بأكملها.

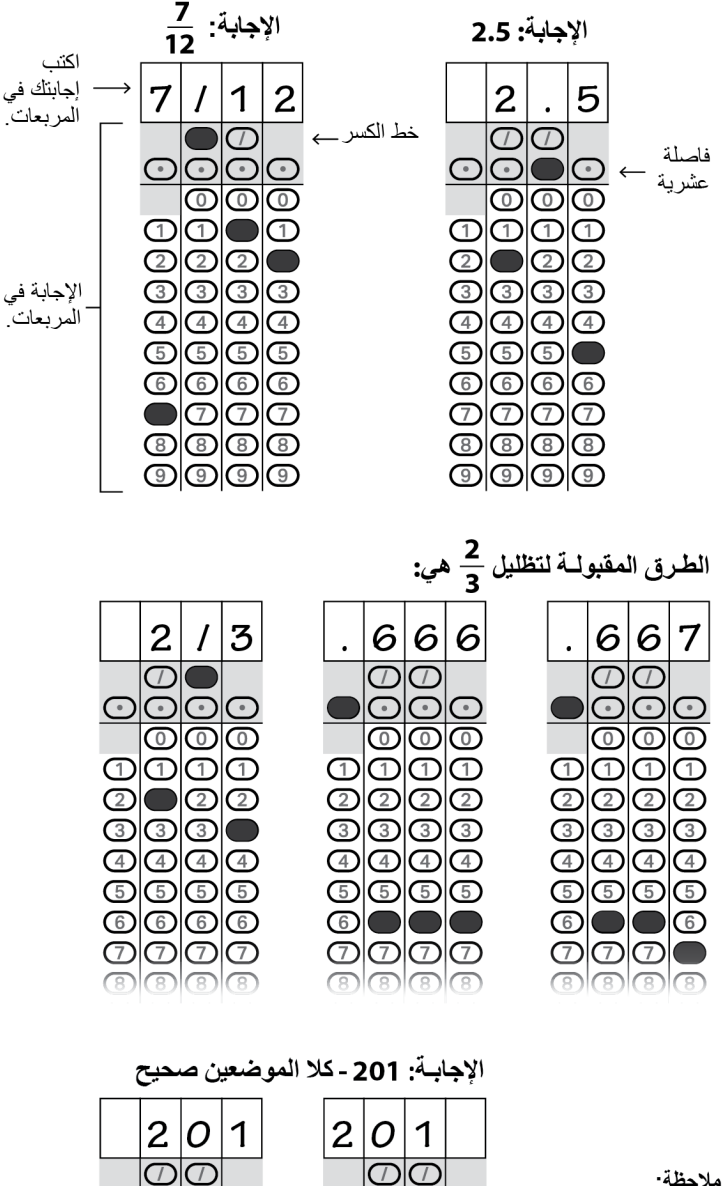

 $\bullet$ 

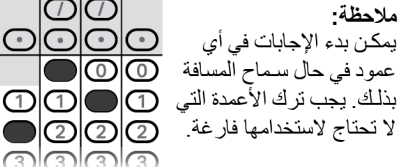

## <span id="page-16-0"></span>2 بعد الاختبار

## <span id="page-16-1"></span>2.1 الانصراف

#### <span id="page-16-2"></span>2.1.1 جمع كتب الاختبار ومواده الأخرى

عندما يصبح الجميع مستعدين، فسيقول المراقب:

<sup>وا</sup>) سأجمع كتب الاختبار منكم الآن. يُرجى جعل كراسة الإجابة مفتوحةً ومنبسطةً على مكتبك والجلوس بهدوء.

سيقول المراقب لمستخدمي *3MP* أو *ATC*:

سأجمع وحدات الذاكرة المحمولة منكم الآن.

#### <span id="page-16-3"></span>2.1.2 الانتهاء

سيقول المراقب للطلاب الذين يحتاجون إلى إكمال معلومات التعريف الخاصة بهم في كراسة الإجابة:

يرجى الجلوس بهدوء فيما أصرف الطلاب الآخرين. ثم سأقوم بتوجيهكم أثناء إكمال معلوماتكم الشخصية في كراسة الإجابة. لا يمكنني السماح لكم بالانصراف حتى تكتمل هذه المعلومات.

- <span id="page-16-4"></span>2.1.3 جمع كراسات الإجابة
- سيقول المراقب للطلاب الذين أكملوا كراسات إجاباتهم:

سأجمع كراسات الإجابة منكم الآن. يرجى الجلوس بهدوء حتى أطلب منكم الانصراف.

#### <span id="page-16-5"></span>*2.1.3.1* قبل إخراج الطلاب

بعد استلام كل المواد، سيقول المراقب:

سأدعكم ترحلون خلال لحظة واحدة. تذكر: يجب عليك، تحت أي ظرف، ألا تأخذ أي محتوى من محتويات الاختبار من غرفة الاختبار أو تناقشه مع أي شخص من خلال أي وسيلة، بما في ذلك البريد الإلكتروني أو الرسائل النصية أو الإنترنت.

ستخطرك مدرستك عندما تصبح النتائج الخاصة بك متوفرة وتخبرك عن كيفية الوصول إلى تقرير الدرجة الكامل الخاص بك على الإنترنت إذا كنت على الأقل 13 عامًا. إذا كنت في سن 13 أو أكبر ، فستكون قادرًا أيضًا على التواصل مع أكاديمية خان (Academy Khan (للخضوع لتمارين مخصصة ً استنادا إلى نتائج الاختبار الخاصة بك.

انتهت إدارة الاختبار الآن. تهانينا لكم مرة ثانية وأشكركم على تعاونكم وعلى كل عملكم الجاد. لديكم الحرية الآن لجمع متعلقاتكم ومغادرة الغرفة.